# **VALIDATION DE COMPETENCES NORMANDIE PRESSE**

# RUGGERI Anthony

# Contexte :

Je suis employé au sein d'une ESN qui vient d'être sollicitée par le groupe Normandie Presse pour gérer son parc informatique.

# Compétences :

A1.1.1 Analyse du cahier des charges d'un service à produire C1.1.1.2 Identifier les fonctionnalités attendues du service à produire

# A1.3.1 Test d'intégration et d'acceptation d'un service

C1.3.1.1

Mettre en place l'environnement de test du service

 C1.3.1.2 Tester le service

## A2.2.1 Suivi et résolution d'incidents

C2.2.1.1

 Résoudre l'incident en s'appuyant sur une base de connaissances et la documentation associée ou solliciter l'entité compétente

C2.2.1.3

Rédiger un rapport d'incident et mémoriser l'incident et sa résolution dans une base de connaissances

# A2.2.2 Suivi et réponse à des demandes d'assistance

C2.2.1.4

Faire évoluer une procédure de résolution d'incident

C2.2.2.2

Informer l'utilisateur de la situation de sa demande

C2.2.2.4

Mémoriser la demande d'assistance et sa réponse dans une base de connaissances

# A3.2.1 Installation et configuration d'éléments d'infrastructure

C3.2.1.1

 Installer et configurer un élément d'interconnexion, un service, un serveur, un équipement terminal utilisateur

A5.1.1 Mise en place d'une gestion de configuration

C5.1.1.2

Paramétrer une solution de gestion des éléments d'une configuration

A5.1.2 Recueil d'informations sur une configuration et ses éléments

# C5.1.2.1

Renseigner les événements relatifs au cycle de vie d'un élément de la configuration

A5.1.3 Suivi d'une configuration et de ses éléments

C5.1.3.1

Contrôler et auditer les éléments de la configuration

A5.1.4 Étude de propositions de contrat de service (client, fournisseur) C5.1.4.3

Renseigner les éléments permettant d'estimer la valeur du service

A5.1.5 Évaluation d'un élément de configuration ou d'une configuration C5.1.5.1 Vérifier un plan d'amortissement C5.1.5.2 Apprécier la valeur actuelle d'un élément de configuration

# Présentation de l'entreprise :

Normandie Presse est le premier support d'information de la région. Plusieurs éditions du quotidien diffusées à 686 000 exemplaires, lu par 2 070 000 lecteurs quotidiennement. 87% des lecteurs sont des abonnés recevant leur quotidien à domicile.

47 éditions locales différentes, 5000 articles, 660 pages et 2600 photos.

1230 personnes en CDI, 1978 correspondants de presse supplémentaires.

# Composition de Normandie Presse :

Implantation des quatre unités de production (114 personnes)

Pont-Audemer : 3 rotatives Rouen : 5 rotatives Neufchâtel en Bray : 2 rotatives Evreux : 2 rotatives Siège social (centre de rédaction) : Rouen (518 personnes) Agences réparties sur le grand ouest : 598 personnes

# Activités :

- 1 Analyse du cahier des charges
- 2 Analyse des propositions commerciales rédigées par votre responsable
- 3 Après accord, planification de la mise en production
- 4 Installation de la configuration
- 5 Phase de tests avant mise en production
- 6 Calcul de l'amortissement d'un matériel
- 7 Calcul du TCO du poste de Mr GRENIER suite aux traitements des tickets
	- 8 Rédaction du document de synthèse du projet

#### **Activité 1 : Analyse du cahier des charges**

#### **C1.1.1.2 - Identifier les fonctionnalités attendues du service à produire**

- 1) Besoin du client :
	- a. Amélioration de la gestion de son parc informatique
	- b. Assurer un service au meilleur coût
	- c. Accroitre la réactivité lors de dysfonctionnement des matériels, logiciels ou réseaux
	- d. Outils plus performants, fiables et conviviaux
	- e. Facilitation de la consultation des informations d'inventaire
	- f. Faciliter la gestion du par cet suivre son évolution matérielle et logicielle
- 2) Exigences :
	- a. Réseau pleinement fonctionnel, maintenu, optimisé
	- b. Maintien à jour des postes serveurs et clients, installation éventuelle de matériel ou périphériques, réparations, sauvegardes
	- c. Assurer le bon fonctionnement des dispositifs de sauvegarde et restauration
- 3) Contraintes :
	- a. Service sollicité 24h/24
	- b. Compatibilité Linux/Windows
	- c. Vitesse et taux de charge réseau
	- d. Sécurité
	- e. Format des documents produits
	- f. Evolutivité de la solution
	- g. Culture informatique utilisateurs

#### **Activité 2 : Analyse des offres commerciales**

2 Offres sont proposées par l'ESN, voici une comparaison :

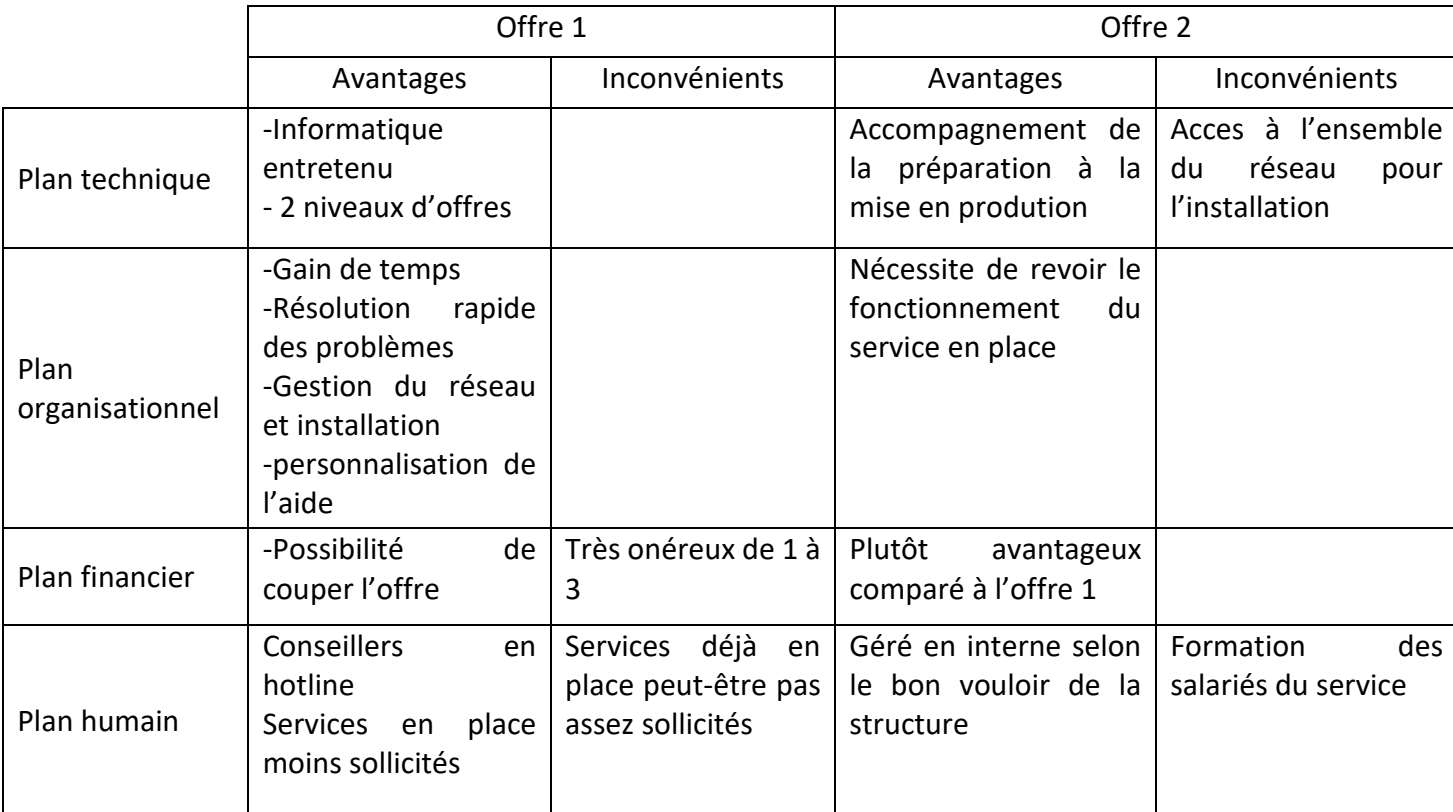

#### **Activité 3 : Planification de la mise en production**

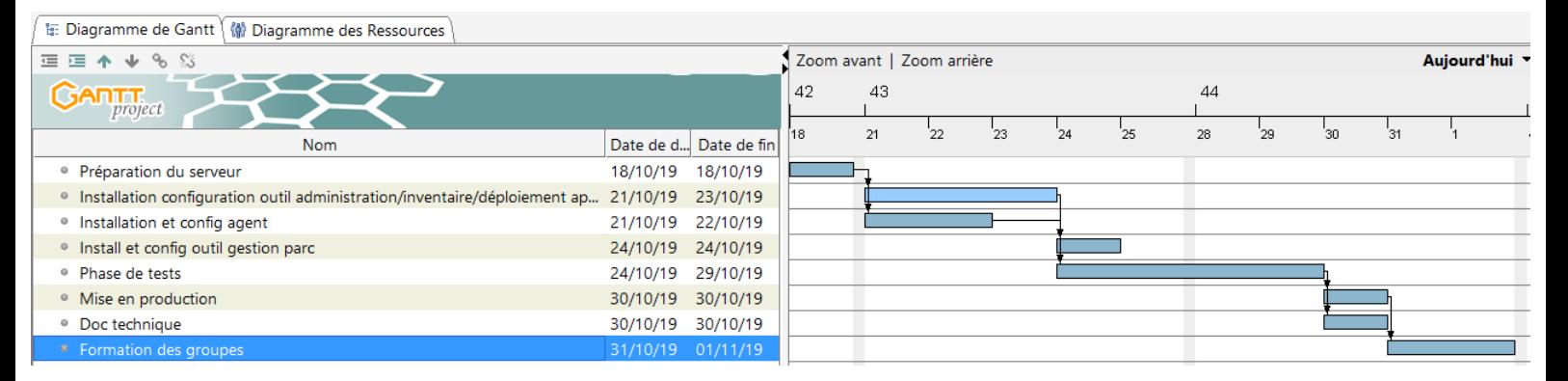

Selon le diagramme de Gantt précédent, il faut 13 jours pour réaliser le projet on dépasse donc les 10 jours du contrat, en rajoutant une personne il est possible de gagner assez de temps sur l'étape 2 et l'étape 5 (installation configuration et phase de tests) pour atteindre l'objectif dans les temps.

#### **Activité 4 : Installation et configuration des outils**

Ici nous vons l'Installation du win 10 pour le pc sport

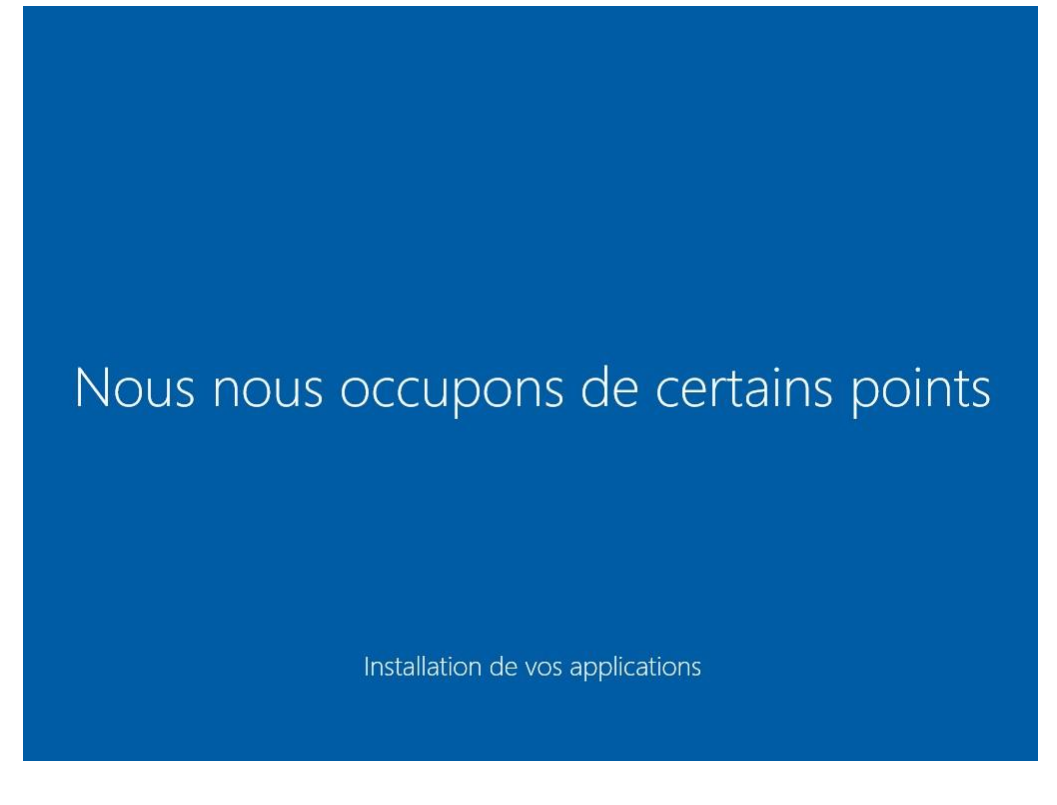

Configuration de l'ip du serveur linux :

administrateur@ubuntu:~\$ ifconfig

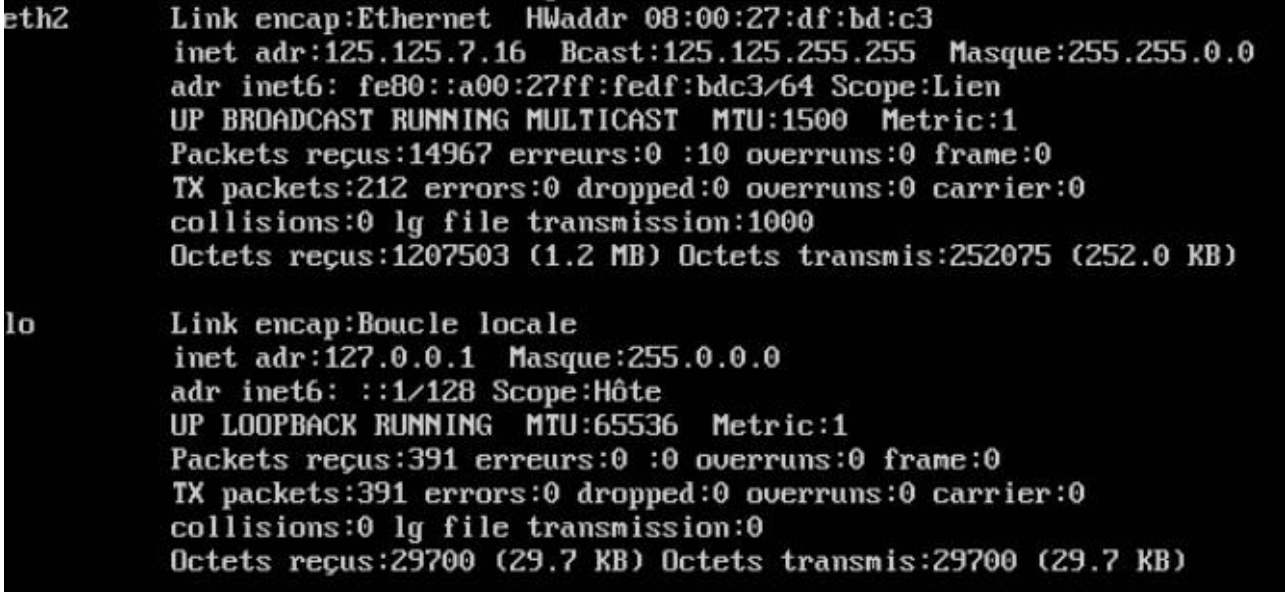

# administrateur@ubuntu:~\$

On vide la base de données en cochant toutes les cases puis en cliquant sur « vider »:

Votre requête SQL a été exécutée avec succès

TRUNCATE 'accessiog';<br>TRUNCATE 'accountinfo',<br>TRUNCATE 'accountinfo',<br>TRUNCATE 'blos'; 'info',<br>CRUNCATE 'blacklist\_macaddenses';<br>TRUNCATE 'blacklist\_seinat';<br>TRUNCATE 'contrack';<br>TRUNCATE 'conntrack';<br>TRUNCATE 'conntrack';

[En ligne] [ (Modifier ]

Ê

Installation de ocs reports :

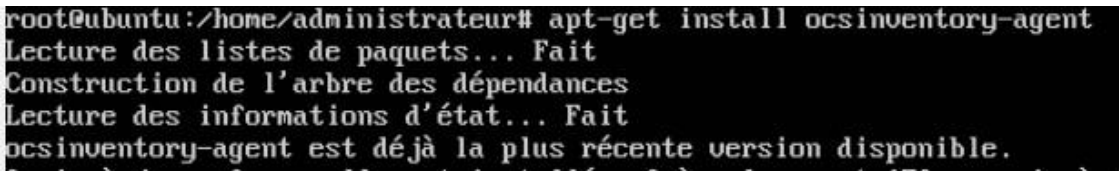

Configuration de OCS :

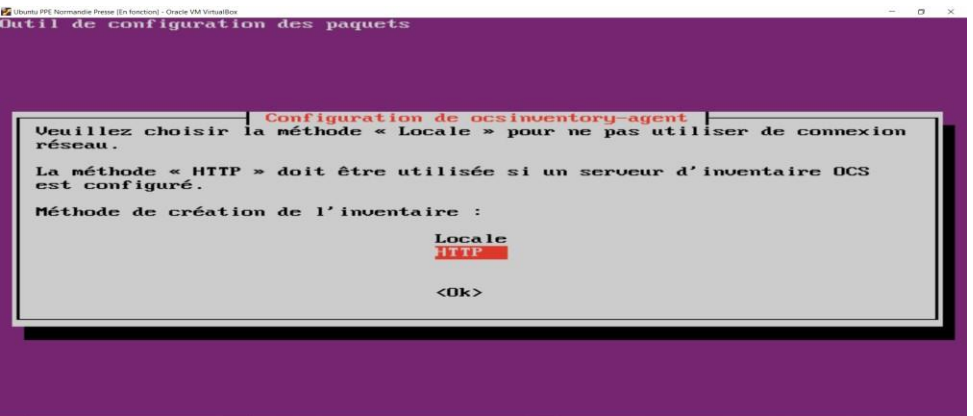

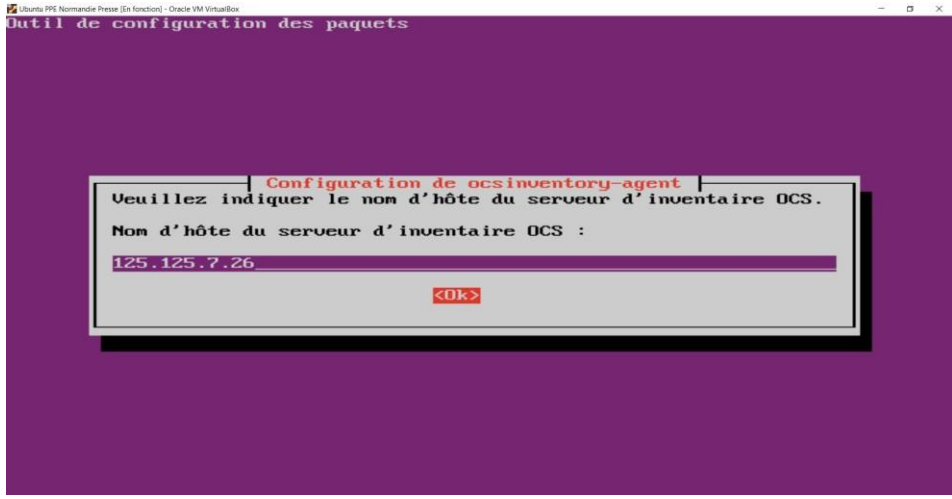

Installation de l'agent OCS sur le poste client :

Client Normandie Presse Windows 10 [En fonction] - Oracle VM VirtualBox

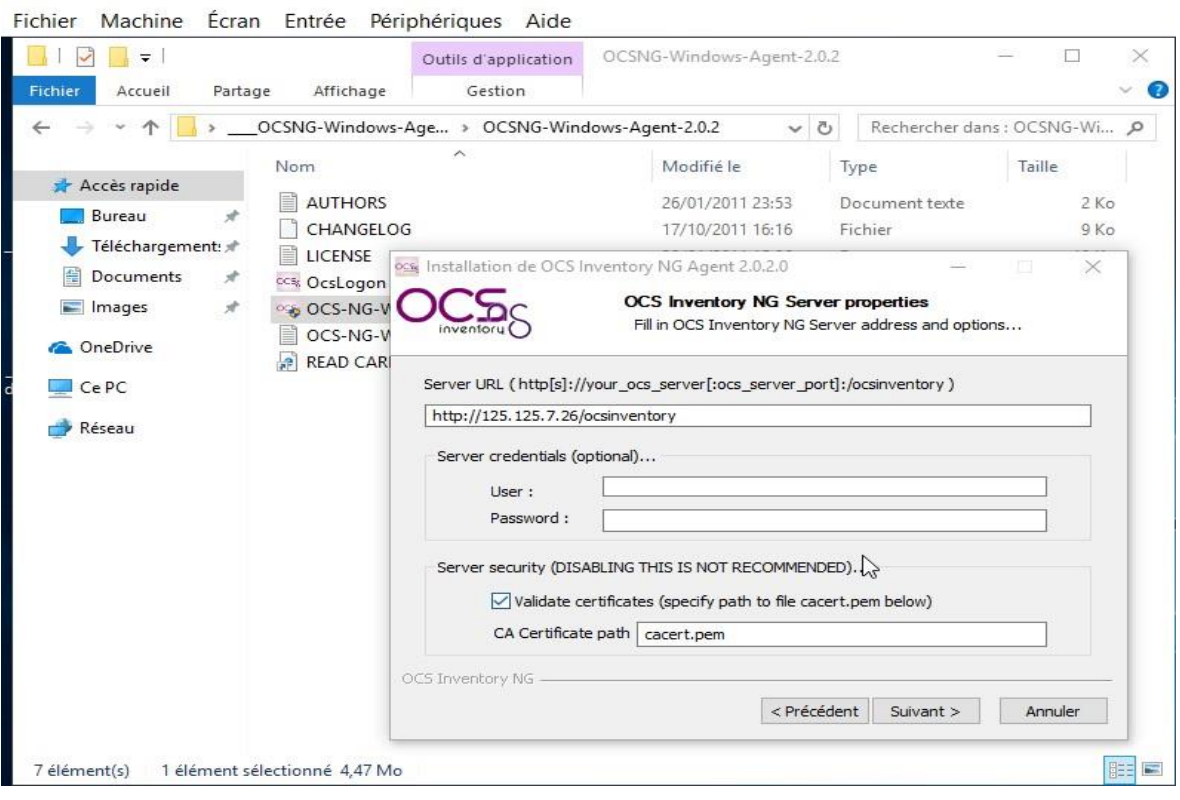

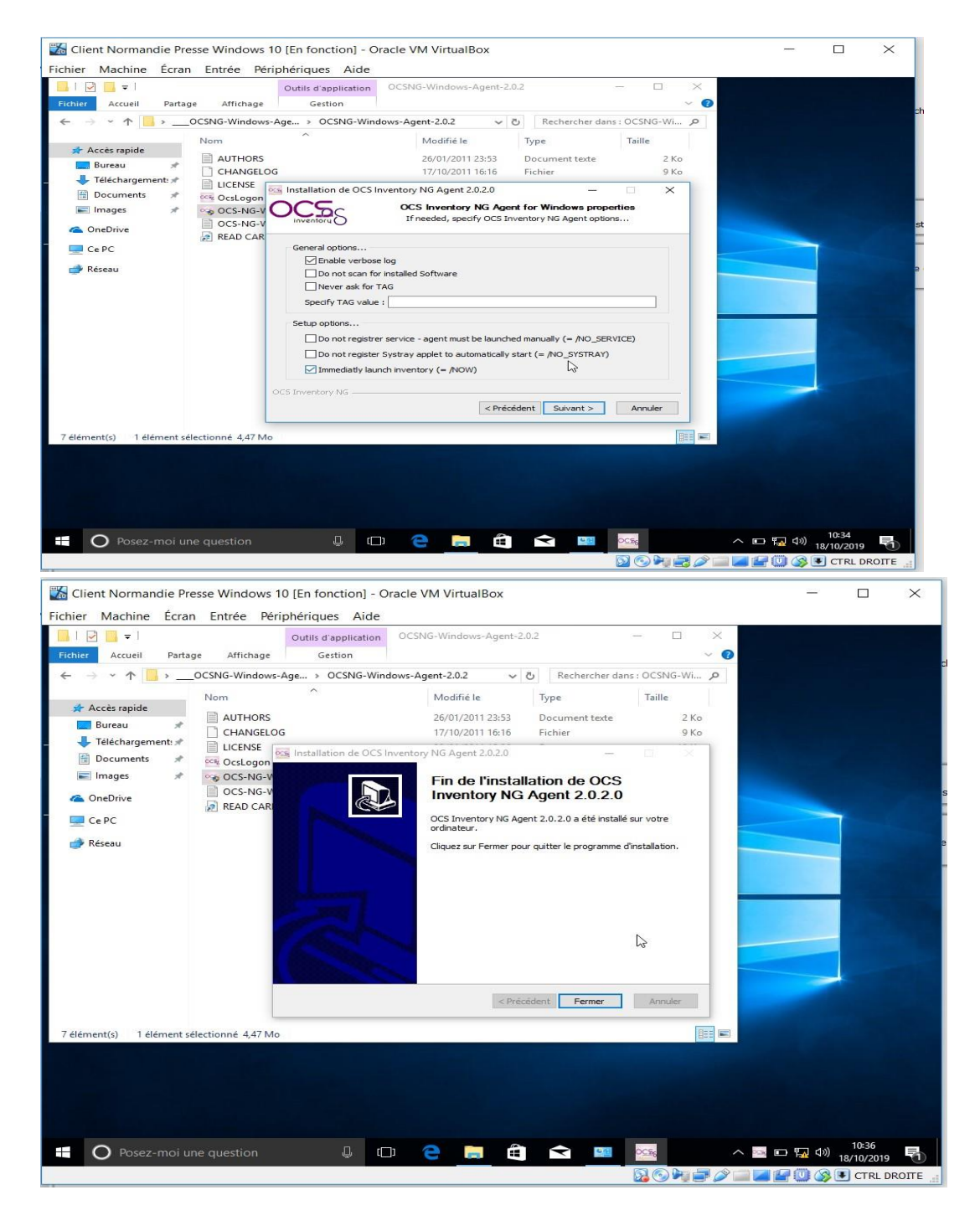

#### Détection de l'agent client

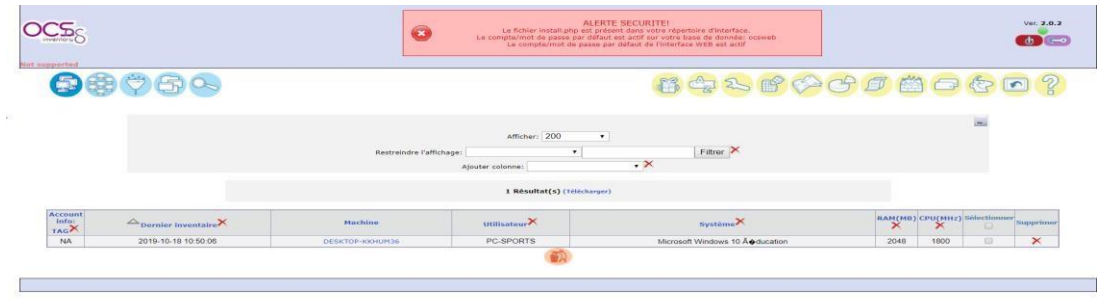

Installation de GLPI :

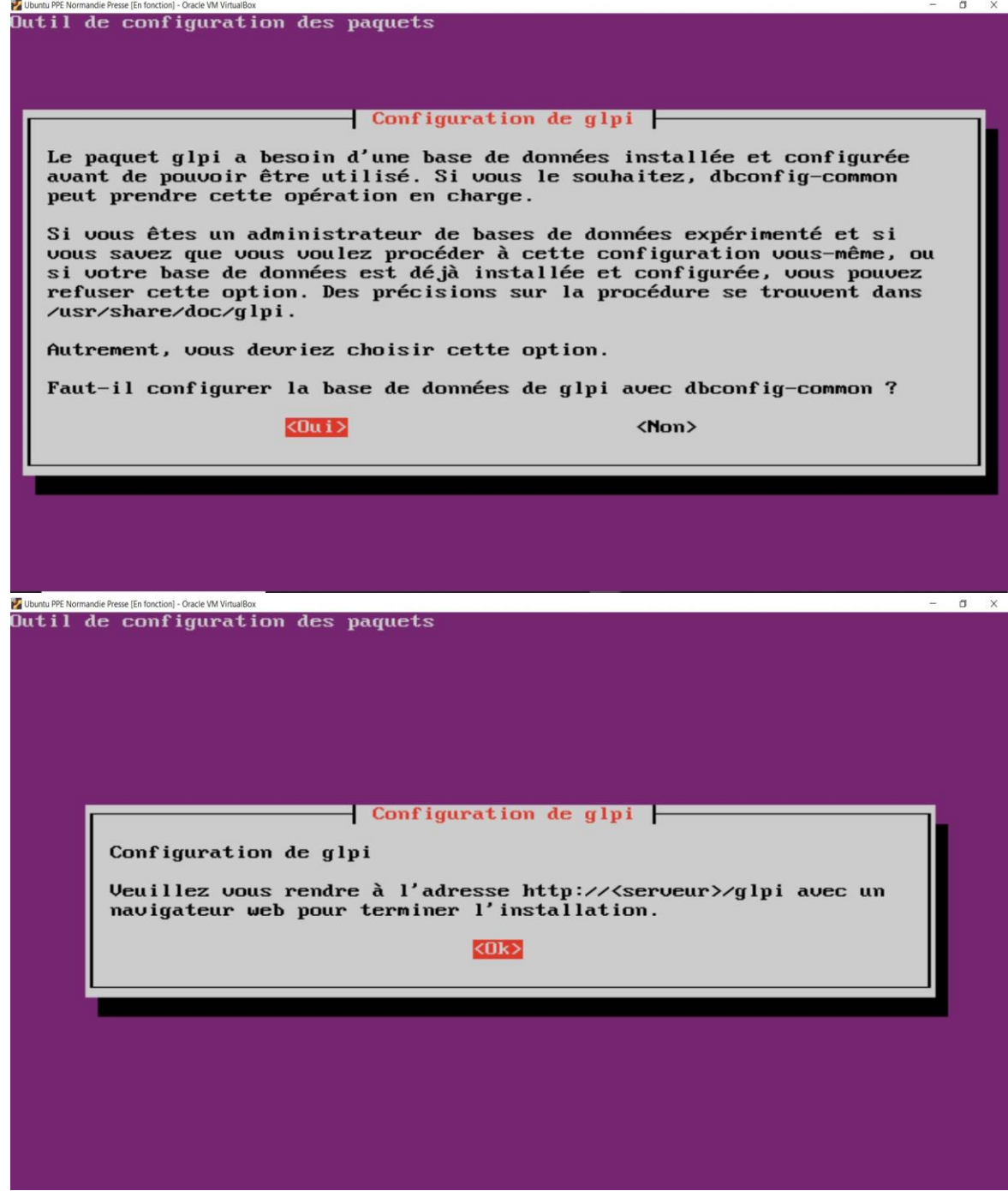

Activation de OCS sur GLPI :

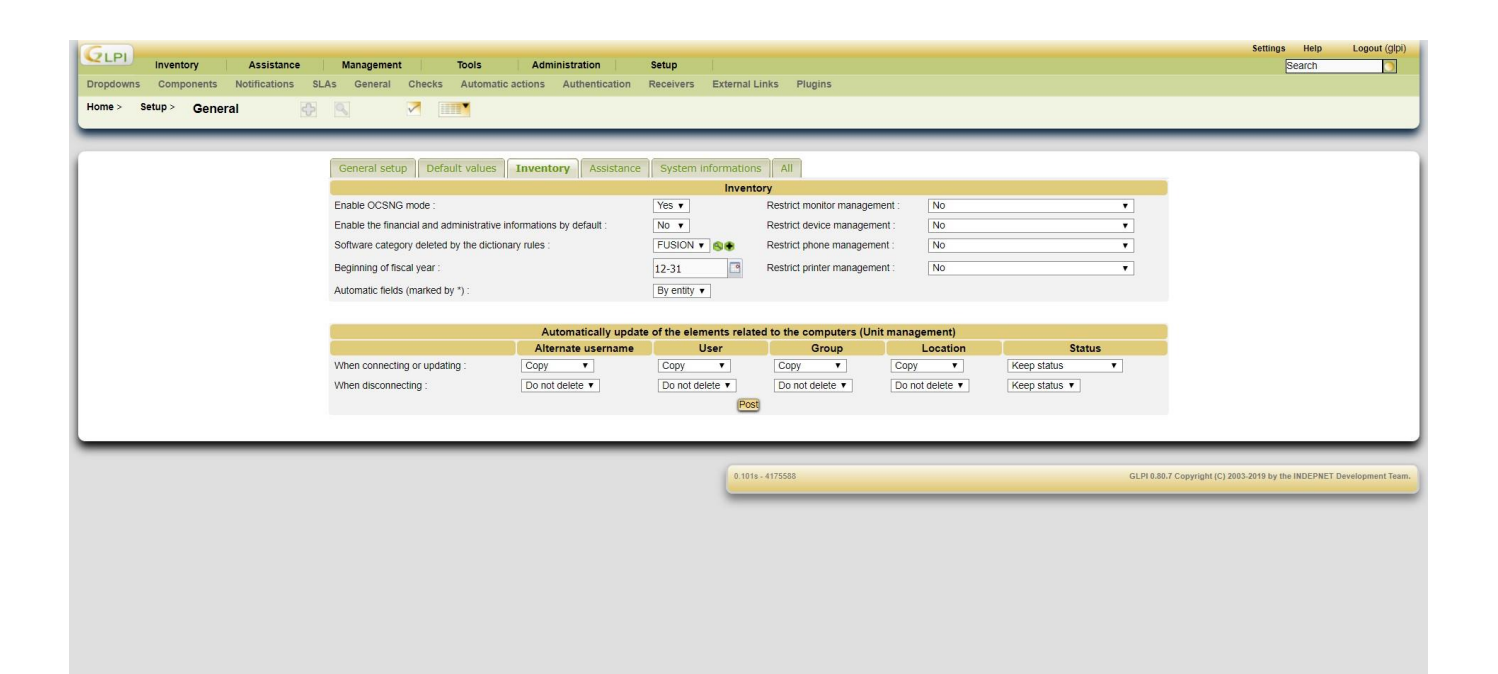

#### Synchronisation du client sur GLPI :

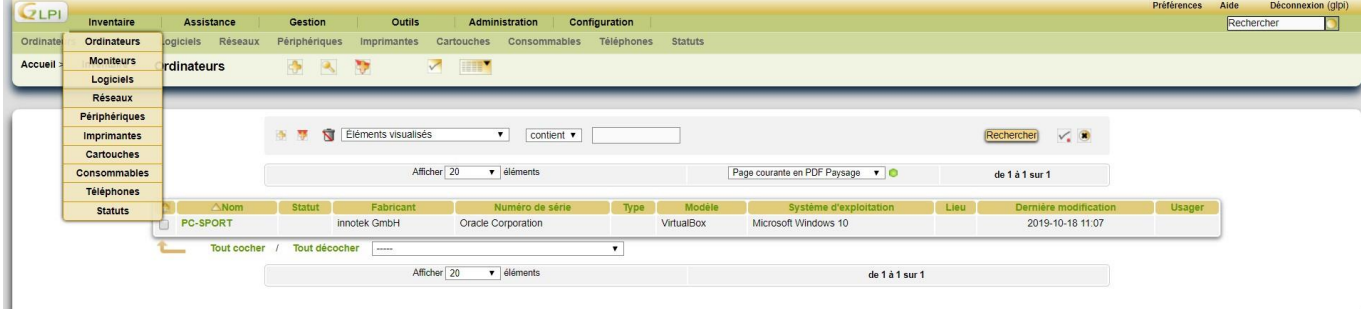

#### **GLPI Rapports**

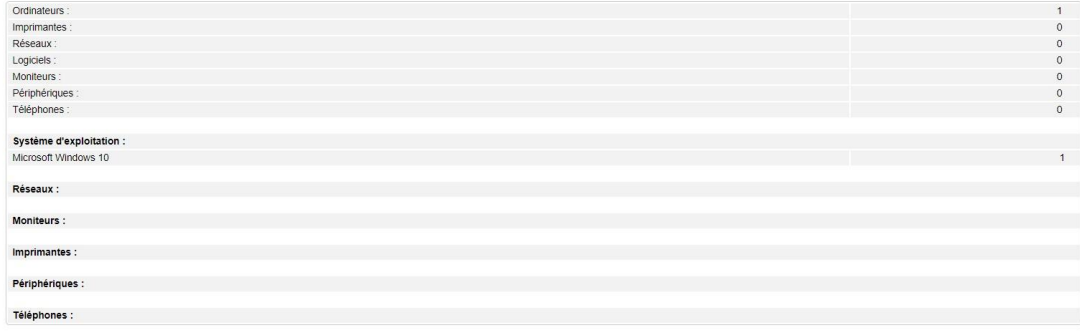

Informations financières :

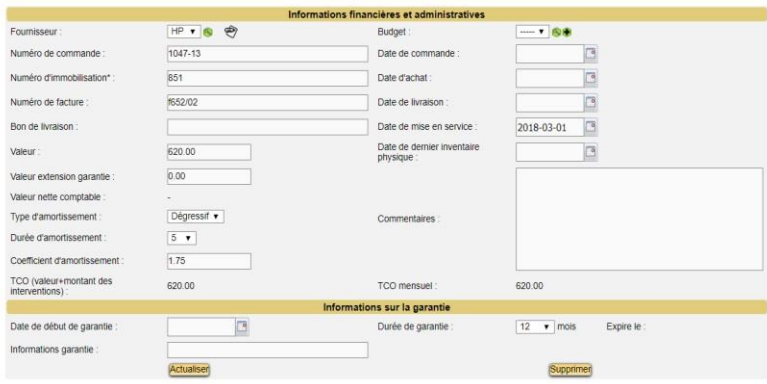

#### Création d'utilisateurs :

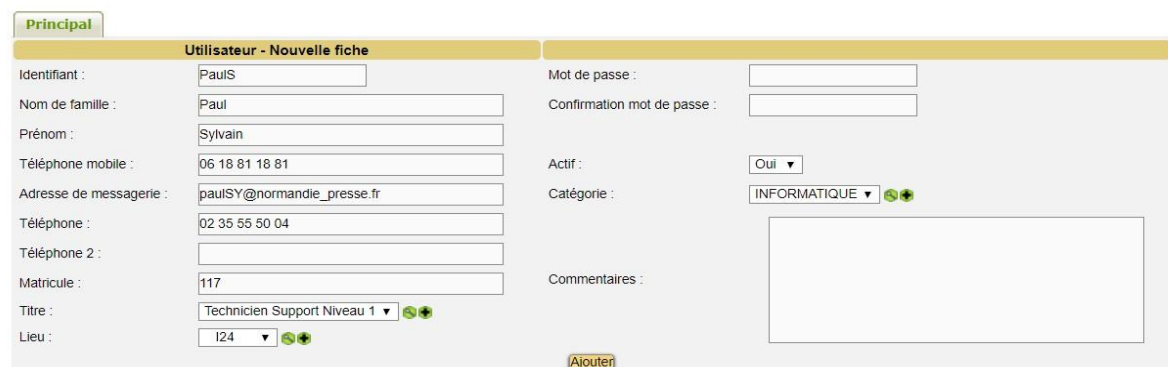

### Ajout des habilitations :

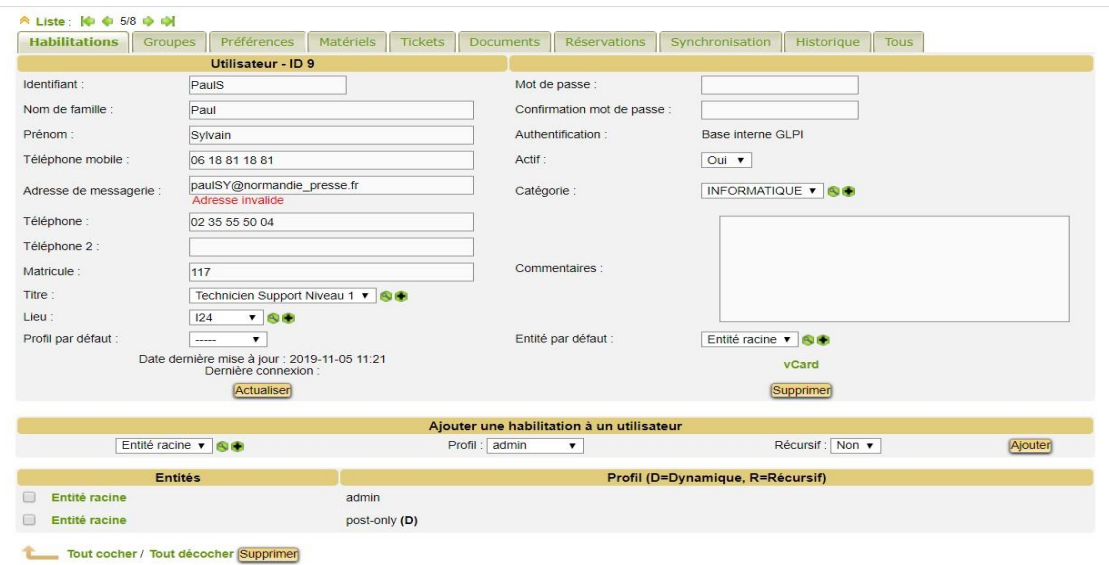

Création des groupes :

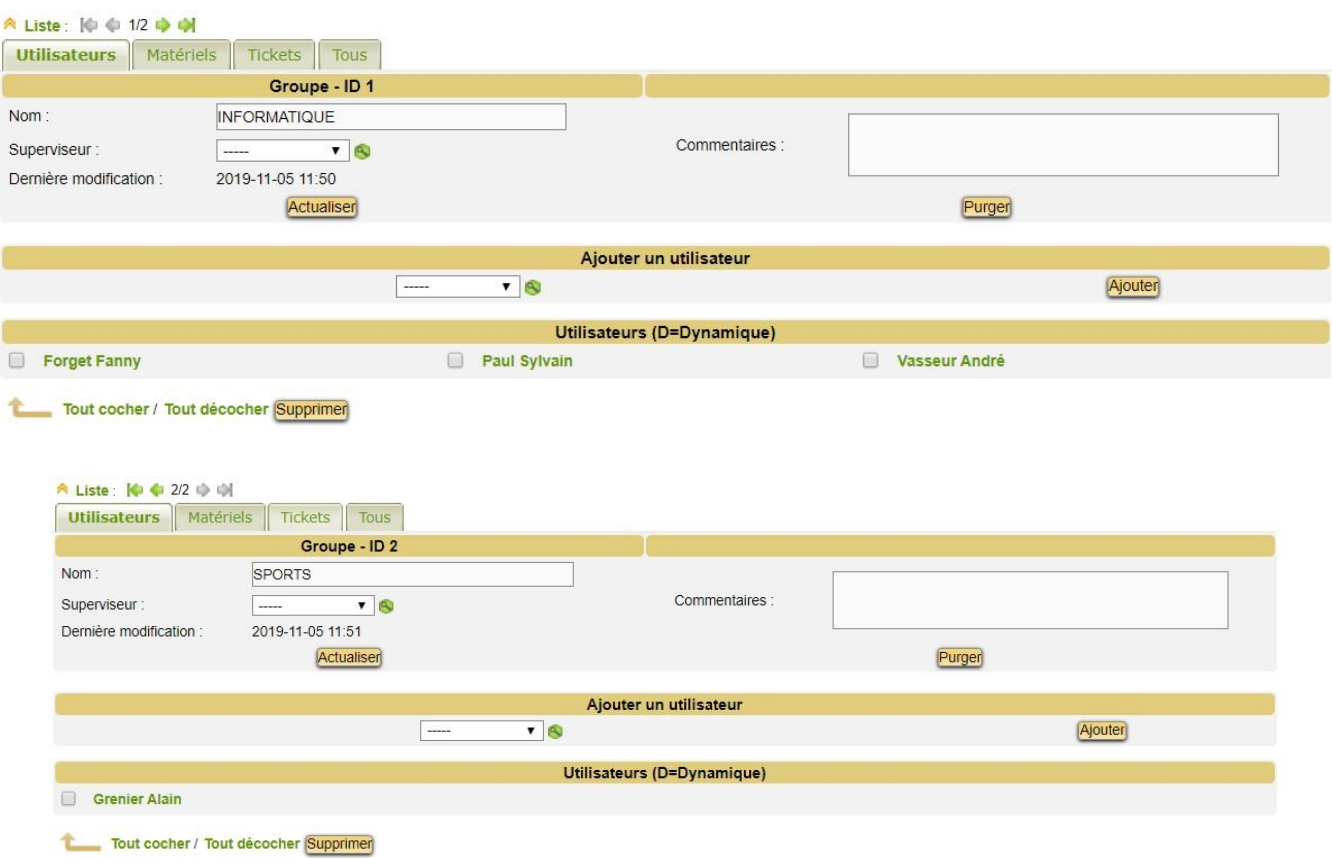

#### Création des tickets :

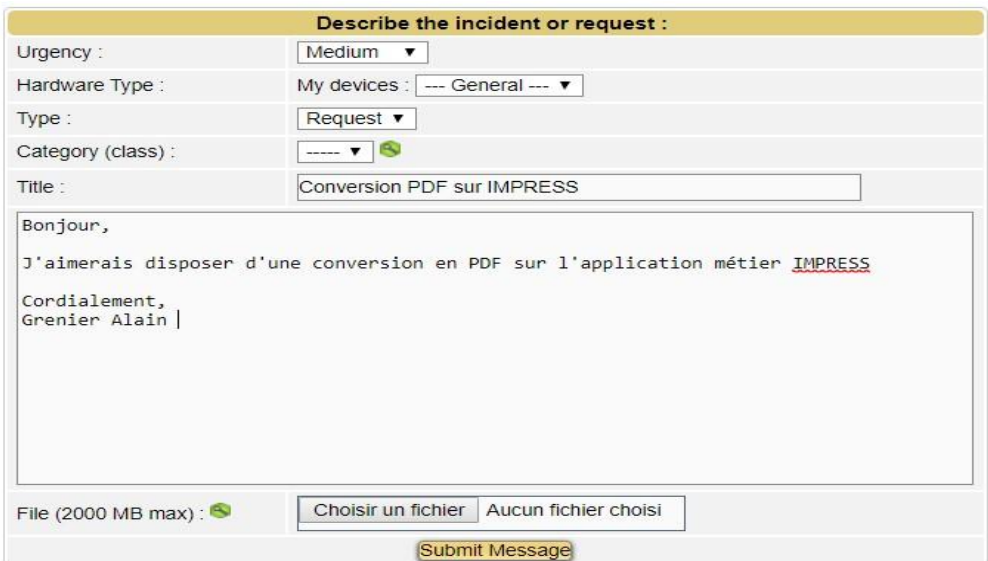

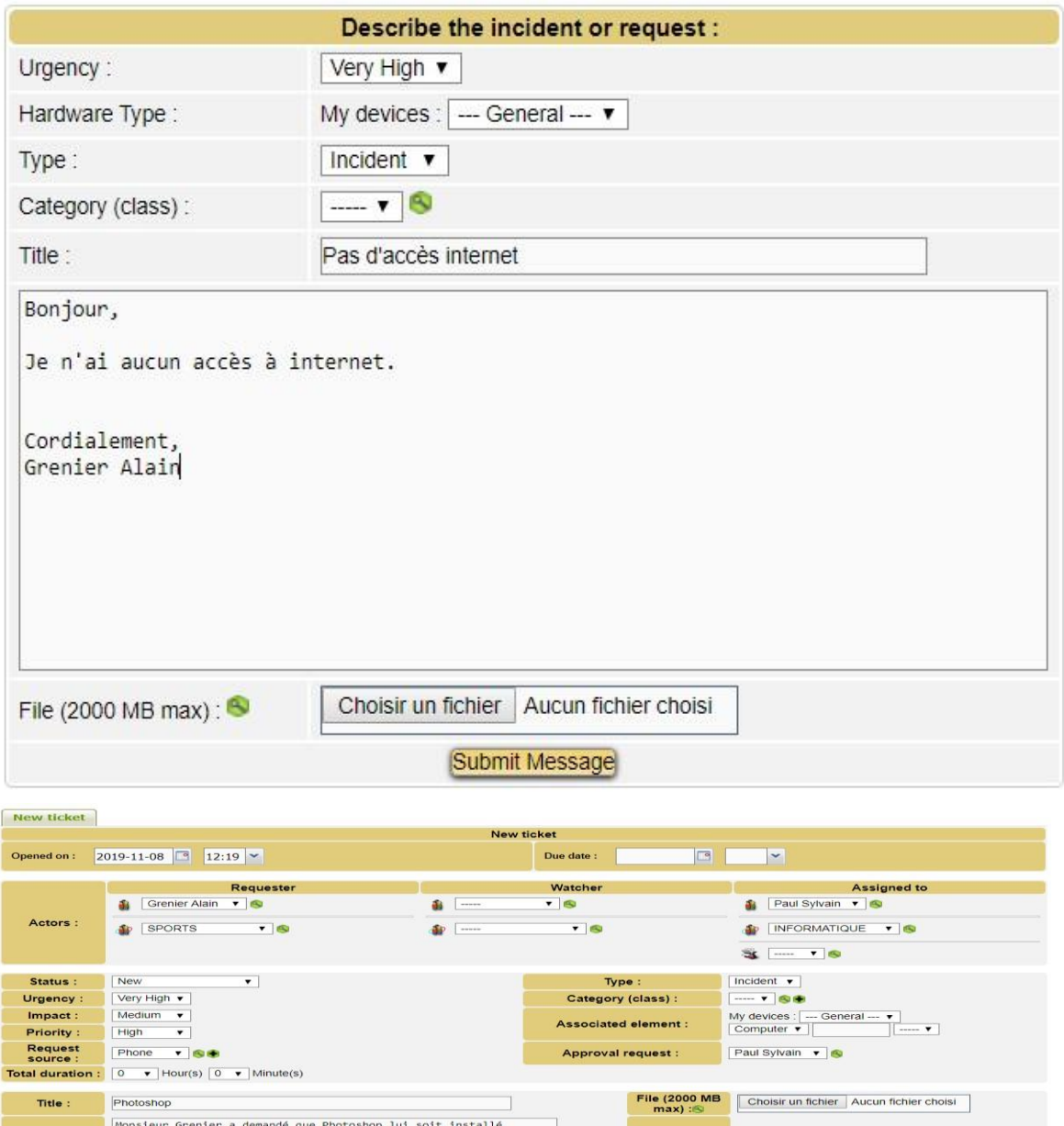

#### Gestion des tickets :

**Description:** 

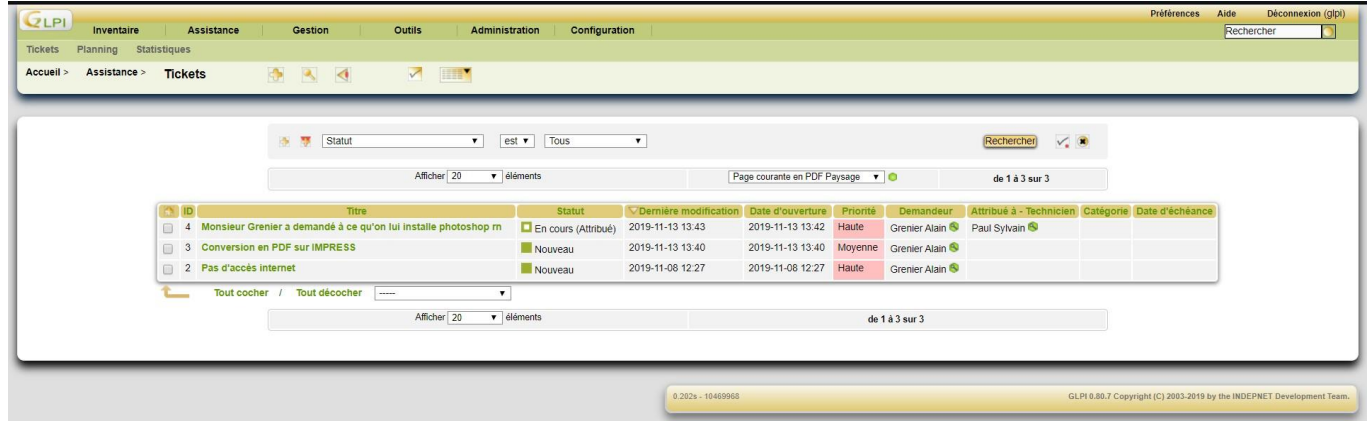

**Linked tickets** 

Blank

# **Activité 5 : Phase de tests avant mise en production**

Add

**Activité 6 : Calcul de l'amortissement d'un matériel**

Nature de l'achat : immobilisation

Car il s'agit d'un actif d'utilisation durable par l'entreprise (5 ans), et déductible des résultats comptables

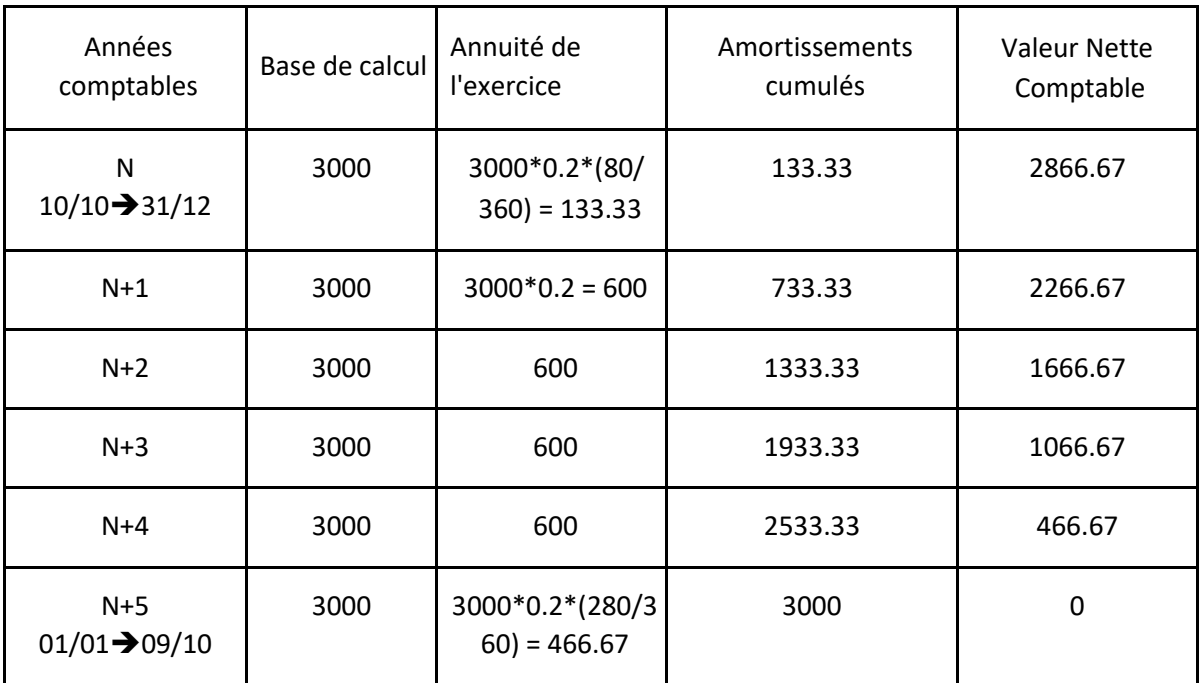

## **Activité 7 : Calcul du TCO du poste de M Grenier suite aux traitements des tickets**

TCO de l'ordinateur de M. Grenier à 712 €

Cout des interventions à installation Photoshop (15 min et taux horaire 20 € donc 5 euros l'intervention) Mise en place d'un Ethernet (30 min au taux horaire de 18€ donc 9€ d'intervention + 6 € pour le câble Ethernet =  $18/2+6 = 15€$ 

 $712 + 5 + 15 = 732$ 

Le TCO du poste de M. Grenier après la fermeture des tickets est de 732€.